## **Zmodyfikowany SZCZEGÓŁOWY OPIS PRZEDMIOTU ZAMÓWIENIA dla zdania nr 4**

(parametry i wymagania minimalne)

## **Zadanie nr 4: Sprzedaż i dostawa komputera przenośnego dla Instytutu Ekonomii i Finansów o następujących parametrach minimalnych: 1 szt.**

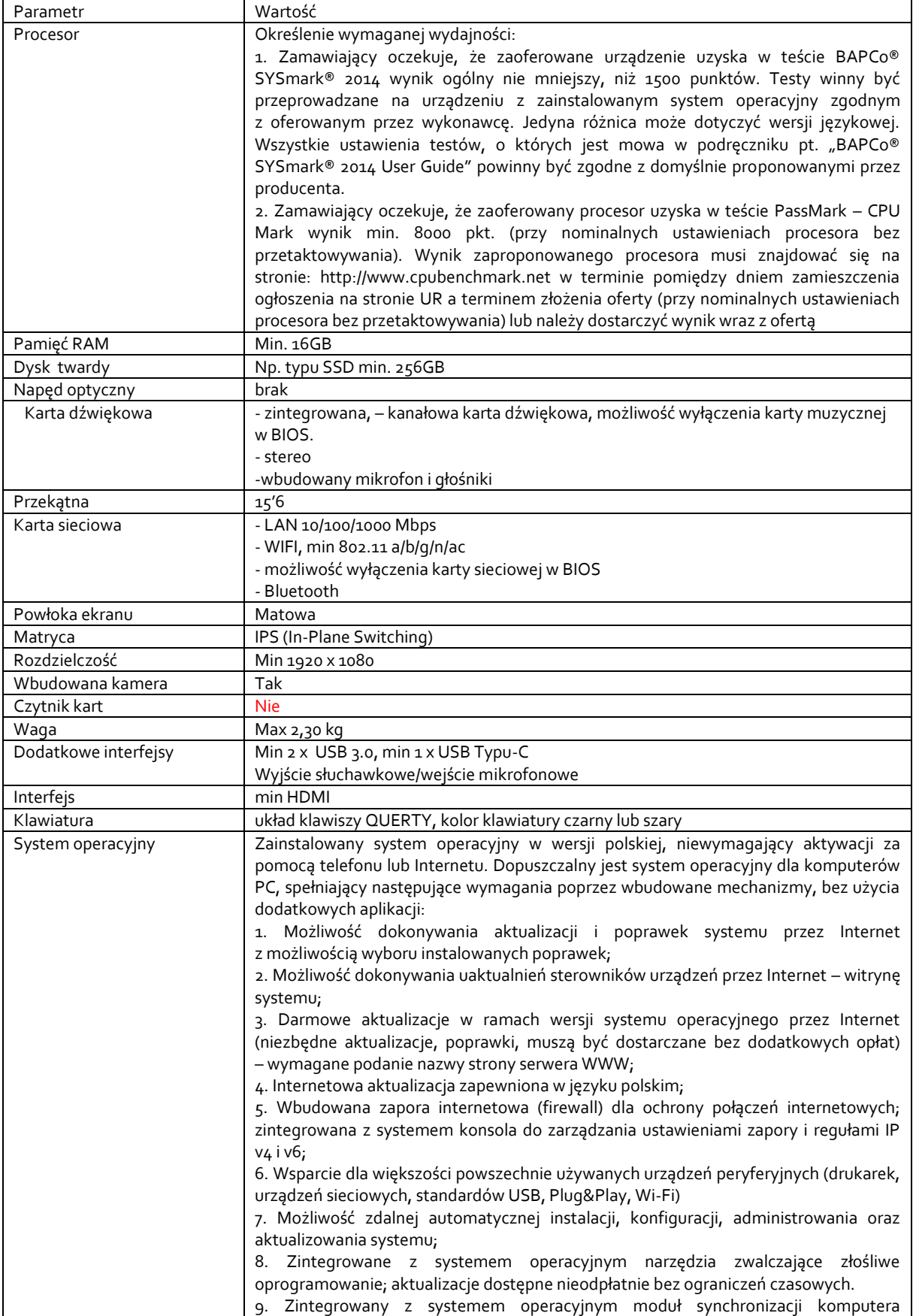

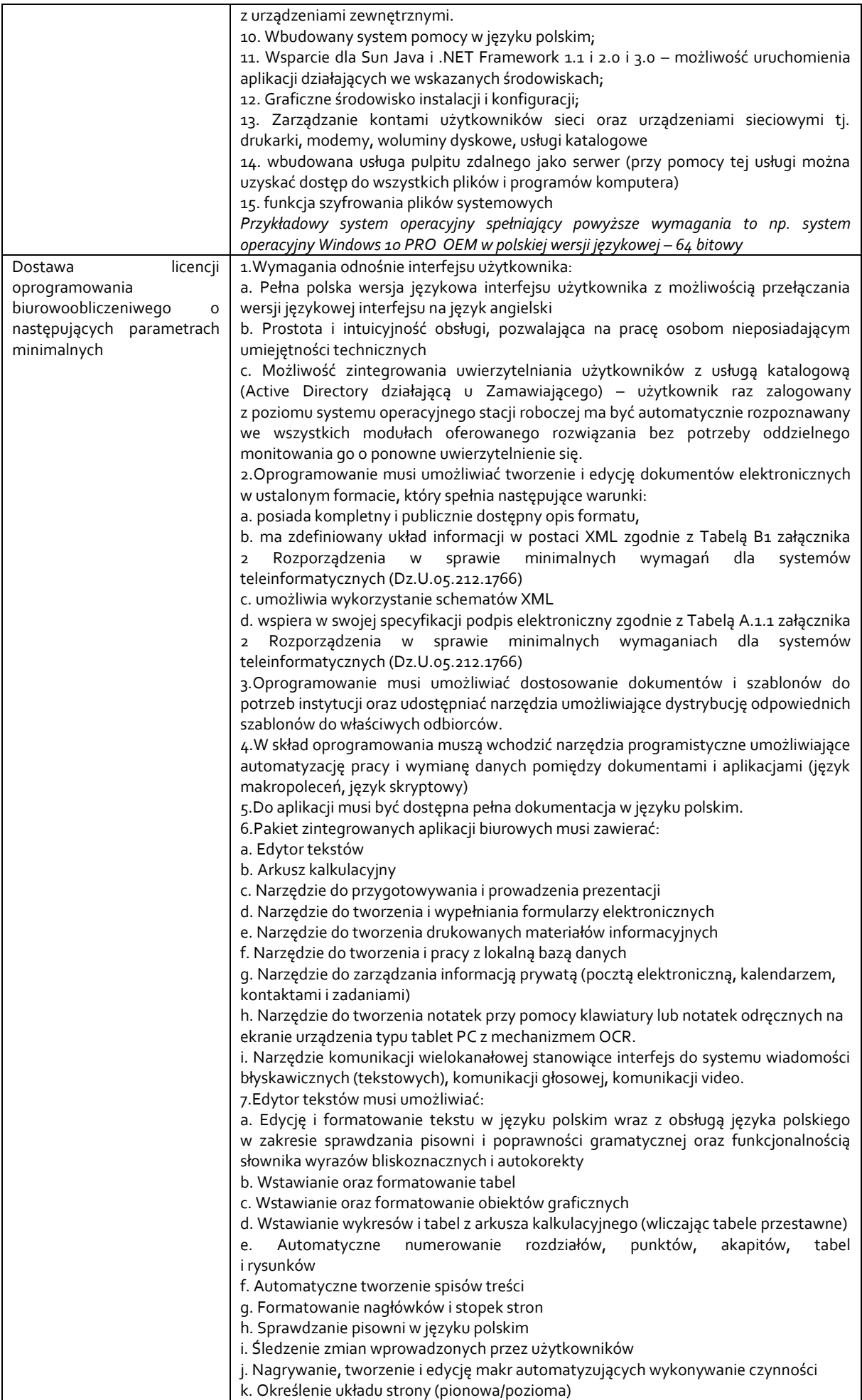

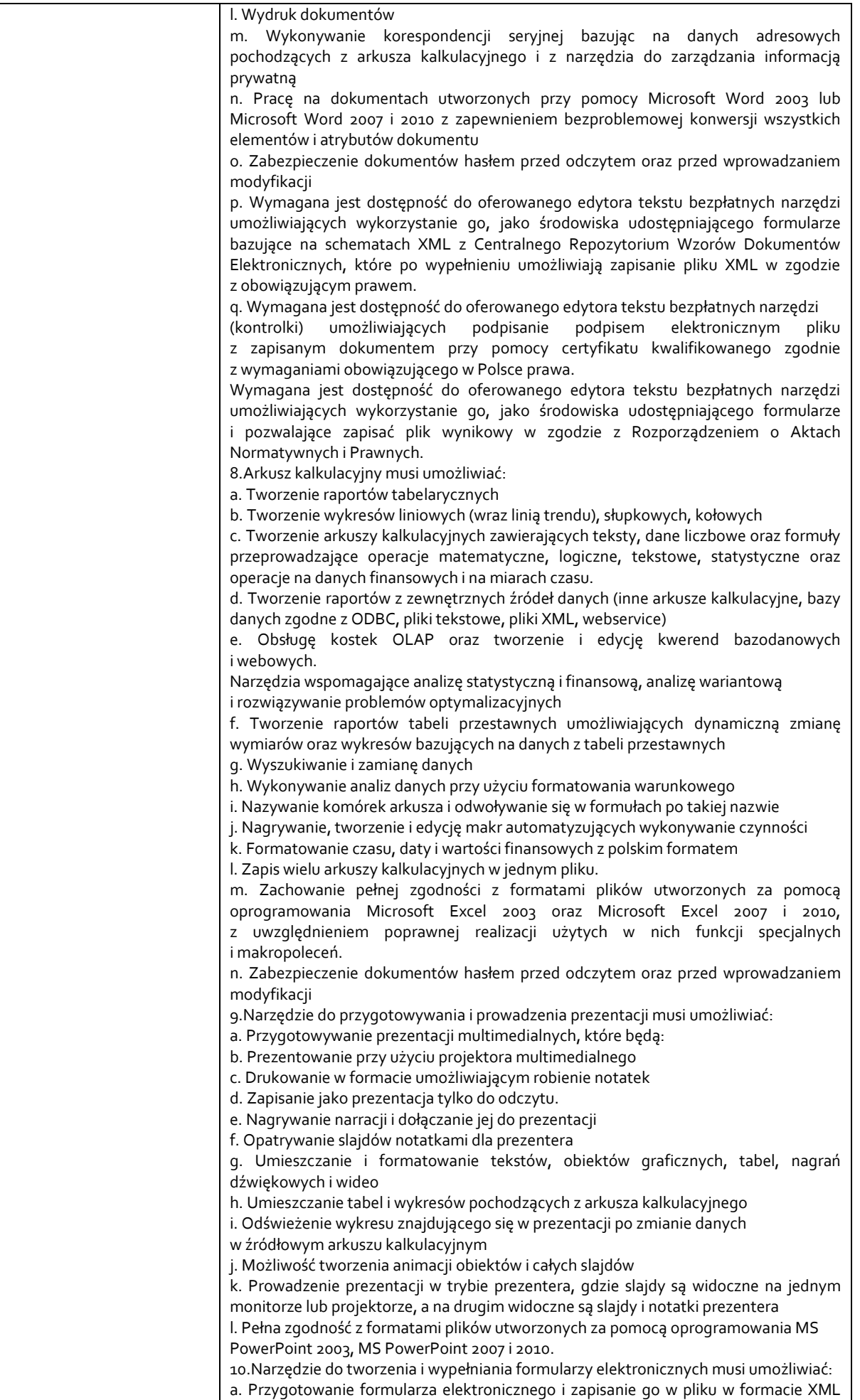

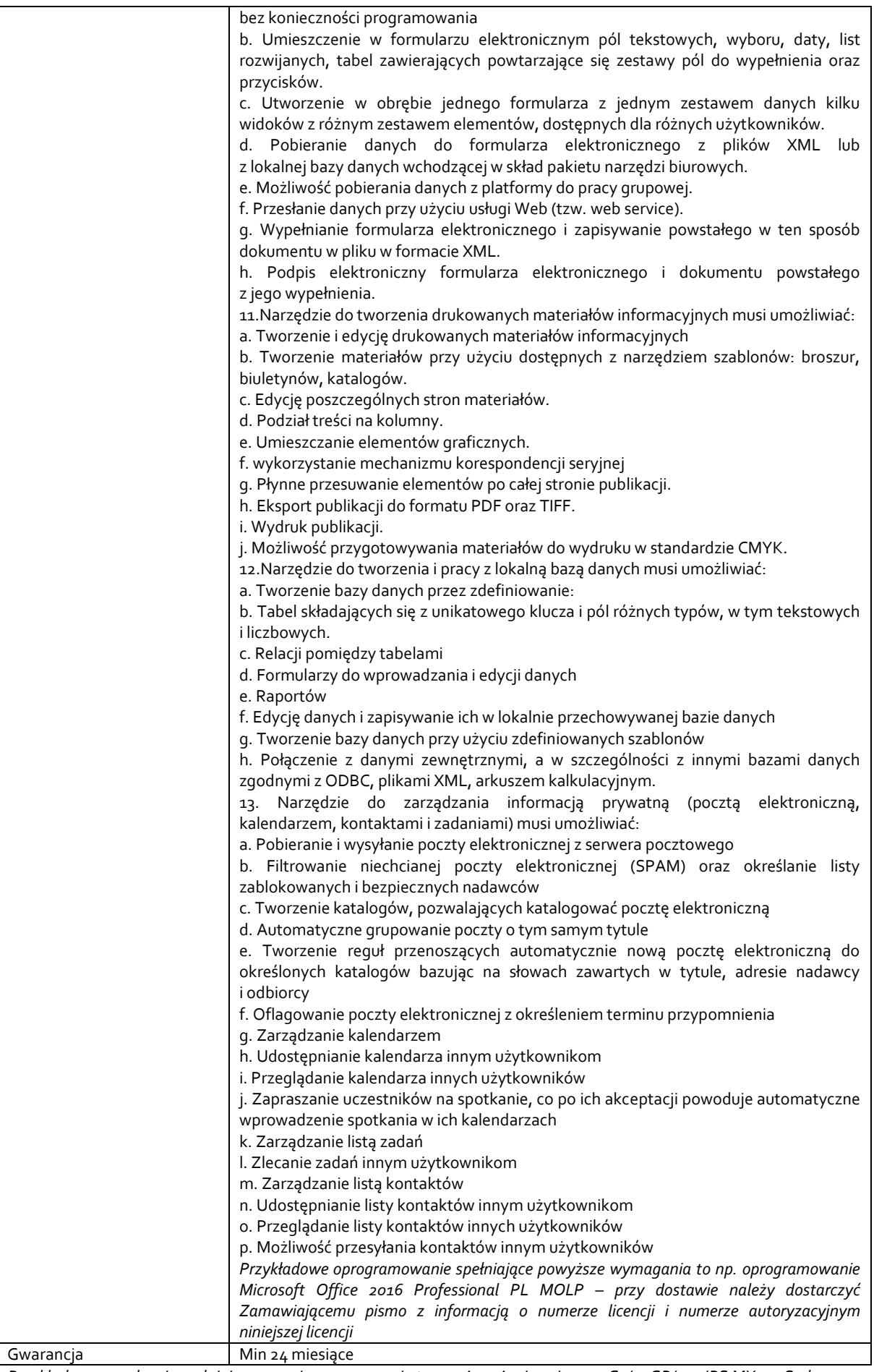

*Przykładowe urządzenie spełniające powyższe wymagania to np. Acer Aspire 5 i5-1035G1/20GB/512 IPS MX350 Srebrny*